Abstractions from Precipitation Formulas... **1/14** and the state of the state of the state of the state of the state of the state of the state of the state of the state of the state of the state of the state of the state o

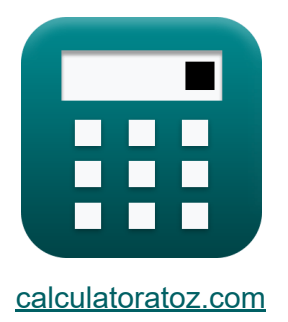

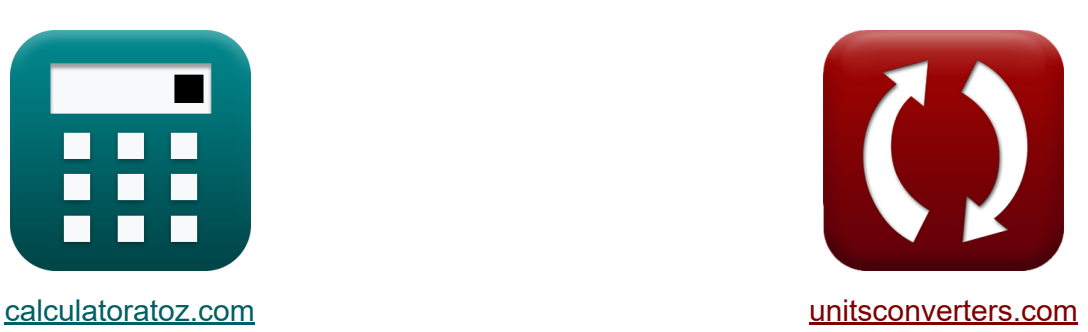

# **Abstraktionen vom Niederschlag Formeln**

Beispiele!

[Rechner!](https://www.calculatoratoz.com/de) Beispiele! [Konvertierungen!](https://www.unitsconverters.com/de)

Lesezeichen **[calculatoratoz.com](https://www.calculatoratoz.com/de)**, **[unitsconverters.com](https://www.unitsconverters.com/de)**

Größte Abdeckung von Rechnern und wächst - **30.000+ Rechner!** Rechnen Sie mit einer anderen Einheit für jede Variable - **Eingebaute Einheitenumrechnung!**

Größte Sammlung von Maßen und Einheiten - **250+ Messungen!**

Fühlen Sie sich frei, dieses Dokument mit Ihren Freunden zu TEILEN!

*[Bitte hinterlassen Sie hier Ihr Rückkoppelung...](https://docs.google.com/forms/d/e/1FAIpQLSf4b4wDgl-KBPJGChMJCxFlqrHvFdmw4Z8WHDP7MoWEdk8QOw/viewform?usp=pp_url&entry.1491156970=Abstraktionen%20vom%20Niederschlag%20Formeln)*

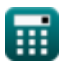

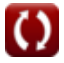

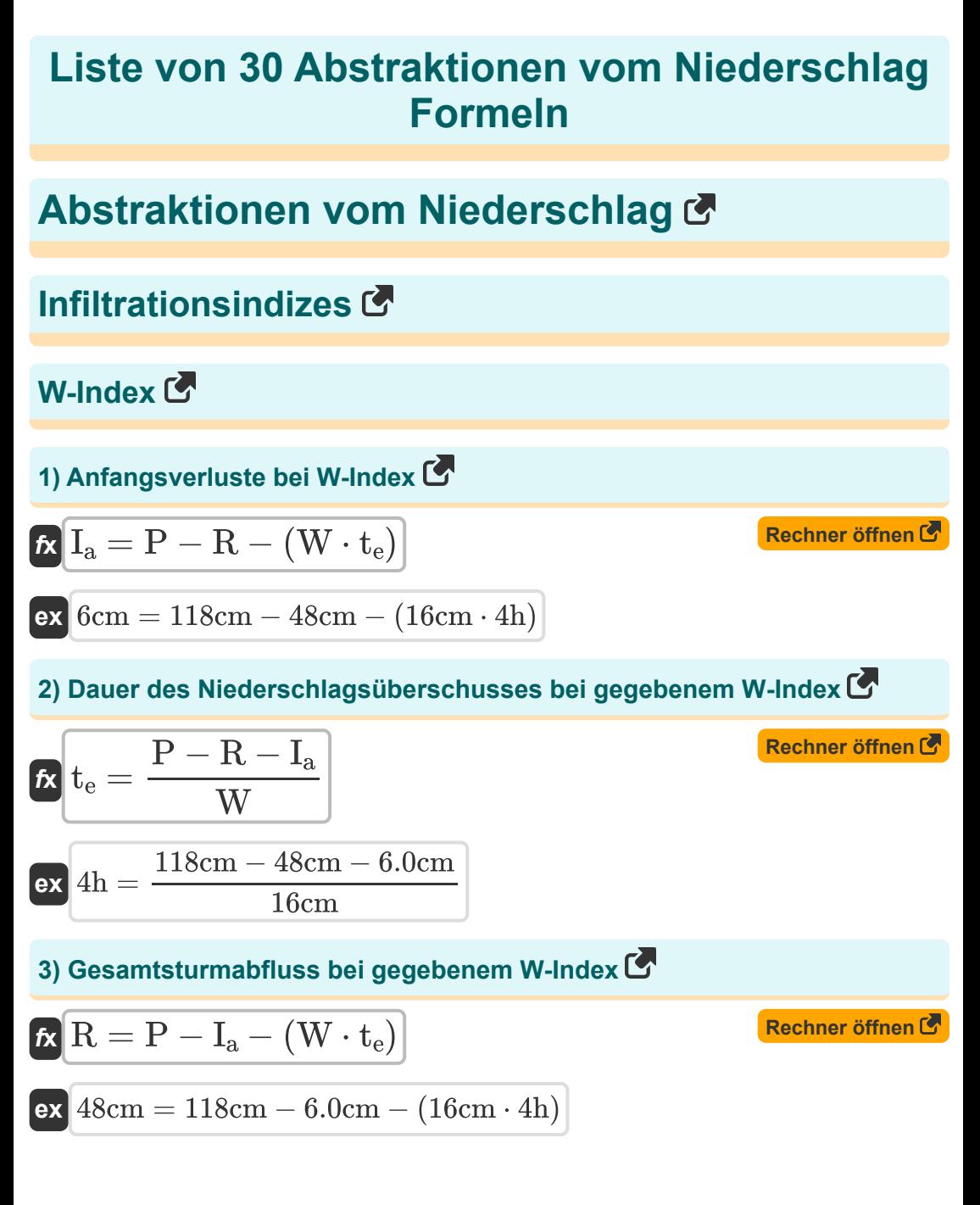

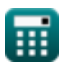

*Abstractions from Precipitation Formulas...* 3/14

4) Gesamtsturmriederschlag bei W-Index C  
\n4) Gesamtsturmriederschlag bei W-Index C  
\n6) W-Index C  
\n6) W-Index C  
\n6) W = 
$$
\frac{P - R - I_a}{t_e}
$$
\n7) W - Index C  
\n8) Dauer des Niederschlagsüberschusses bei gegebener  
\n6) Dauer des Niederschlagsüberschusses bei gegebener  
\n6esamtabflusshöhe C  
\n7) t<sub>e</sub> = 
$$
\frac{P - R_d}{\varphi}
$$
\n8) Dauer des Niederschugsüberschusses bei gegebener  
\n6esamtabflusshöhe C  
\n7) Gesamte direkte Abblustiefe C  
\n8) R<sub>d</sub> = P - ( $\varphi \cdot t_e$ )  
\n9) C  
\n117.8884cm = 118cm - (0.0279 · 4h)  
\n117.8884cm = 118cm - (0.0279 · 4h)

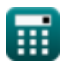

*Abstractions from Precipitation Formulas...* 4/14

4h

### **8) Niederschlag bei gegebener Gesamtabflusstiefe für den praktischen Gebrauch**

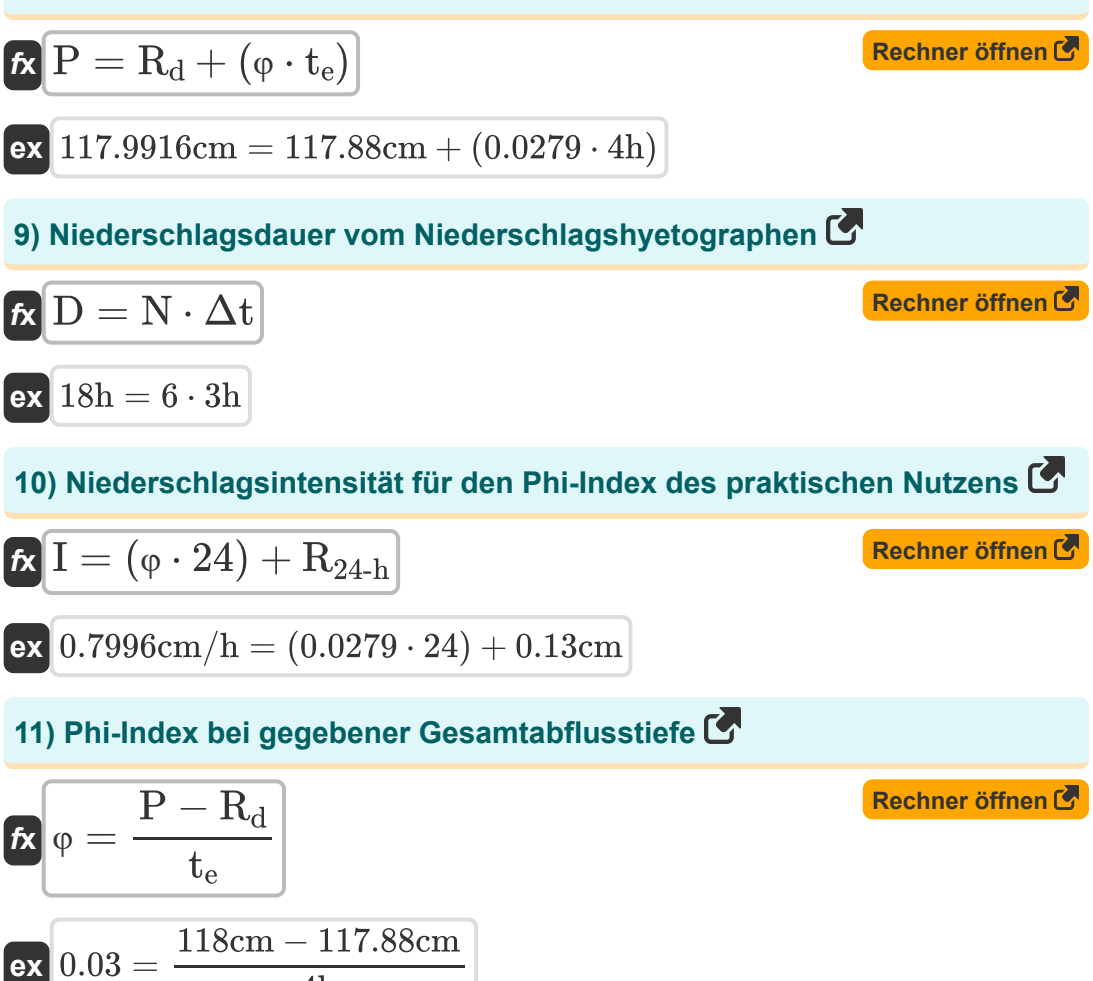

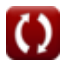

*Abstractions from Precipitation Formulas...* 5/14

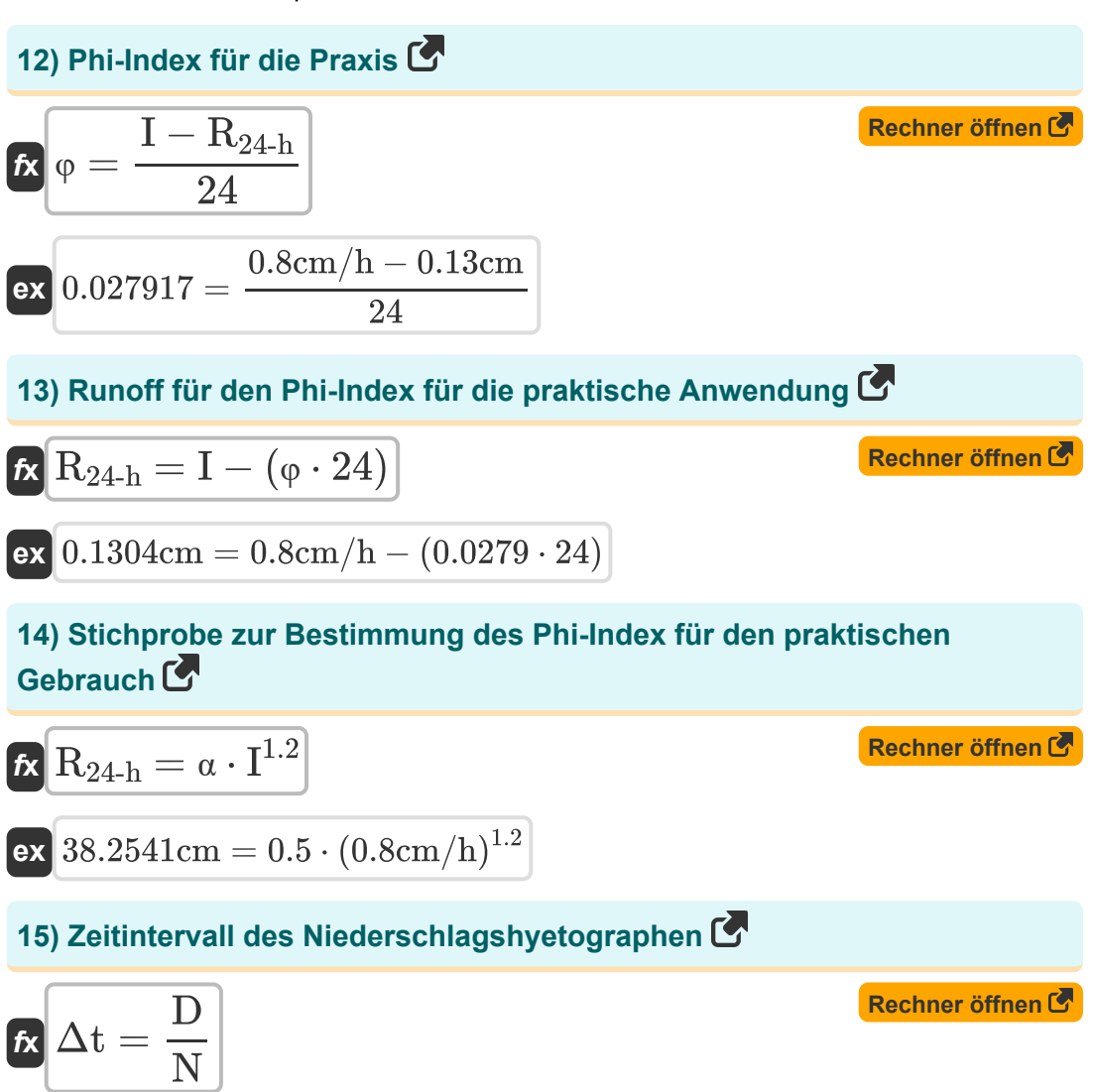

$$
ex\boxed{3.5h=\frac{21h}{6}}
$$

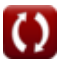

*Abstractions from Precipitation Formulas...* 6/14

#### **16) Zeitintervallimpulse vom Niederschlagshyetographen**

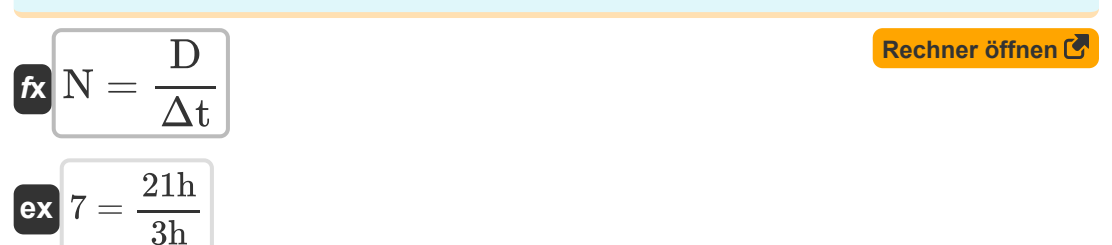

# **Modellierung der Infiltrationskapazität**

**Gleichung für die Infiltrationskapazität** 

**17) Darcys hydraulische Leitfähigkeit bei gegebener Infiltrationskapazität Z.** 

$$
\mathbf{k} = \mathrm{f_p} - \left( \frac{1}{2} \right) \cdot \mathrm{s} \cdot \frac{\mathrm{t}^{-1}}{2}
$$

$$
\sqrt{14.75\mathrm{cm/h} = 16\mathrm{cm/h} - \left(\frac{1}{2}\right) \cdot 10 \cdot \frac{\left(2\mathrm{h}\right)^{-1}}{2}}
$$

**[Rechner öffnen](https://www.calculatoratoz.com/de/darcys-hydraulic-conductivity-given-infiltration-capacity-calculator/Calc-10398)** 

**18) Die Sorptionsfähigkeit für die kumulative Infiltrationskapazität ergibt sich aus der Philips-Gleichung**

$$
\begin{aligned} \mathbf{f} \times \left[ S = \frac{F_p - k \cdot t}{t^{\frac{1}{2}}} \right] \\ \mathbf{f} \times \left[ 9.99849 = \frac{20 \text{cm/h} - 2.93 \text{cm/h} \cdot 2 \text{h}}{(2 \text{h})^{\frac{1}{2}}} \right] \end{aligned}
$$

**[Rechner öffnen](https://www.calculatoratoz.com/de/sorptivity-for-cumulative-infiltration-capacity-is-from-philips-equation-calculator/Calc-10394)** 

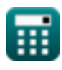

**ex**

Abstractions from Precipitation Formulas... *Abstractions* from 7/14

#### **19) Gleichung für die Infiltrationskapazität**

$$
\boldsymbol{\kappa}\!\left[\mathrm{f}_\mathrm{p}\mathrm{=}\left(\frac{1}{2}\right)\cdot\mathrm{s}\cdot\mathrm{t}^{-\frac{1}{2}}\mathrm{+k}\right]
$$

$$
\textbf{ex}\left[6.465534\text{cm/h}=\left(\frac{1}{2}\right)\cdot 10\cdot (2\text{h})^{-\frac{1}{2}}+2.93\text{cm/h}\right]
$$

**20) Hydraulische Leitfähigkeit von Darcy, gegeben durch die Infiltrationskapazität von Philip's Equation** 

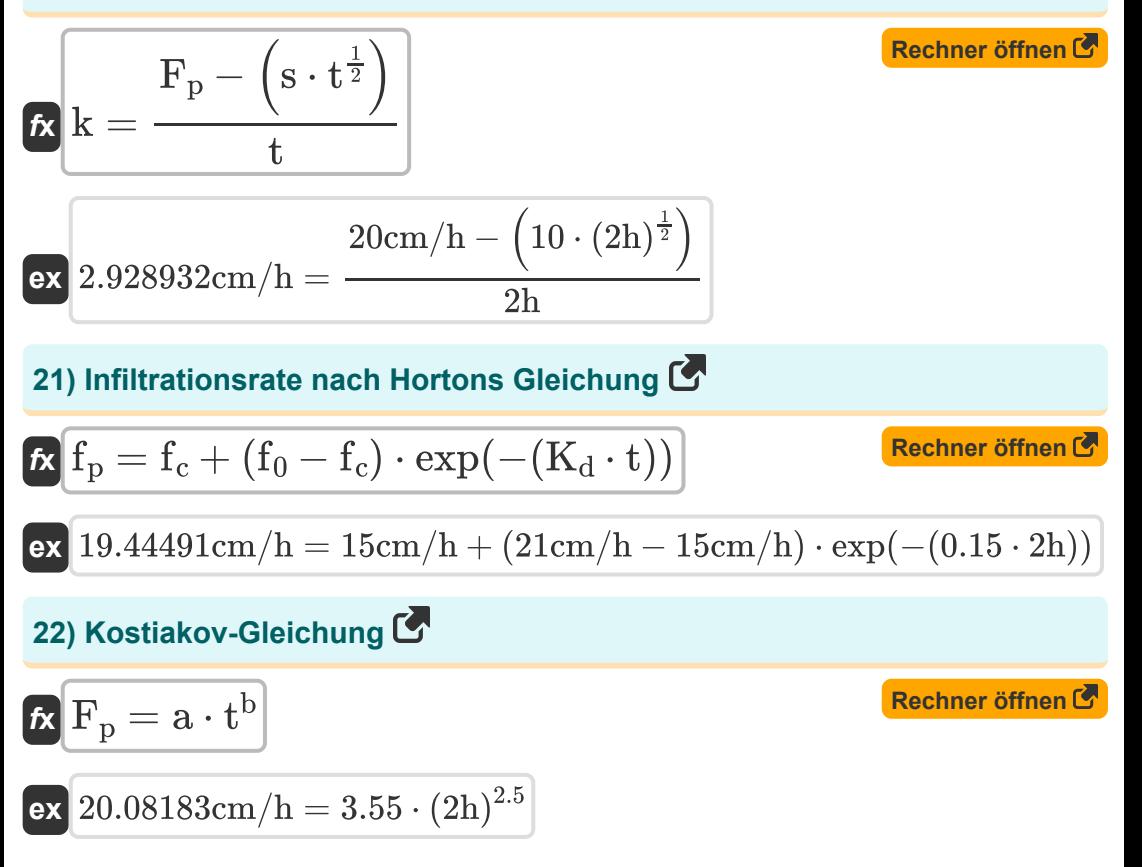

**[Rechner öffnen](https://www.calculatoratoz.com/de/equation-for-infiltration-capacity-calculator/Calc-10396)** 

Abstractions from Precipitation Formulas...<br>
8/14

23) Phillips Gleichung (3)  
\n**Ex** 
$$
F_p = s \cdot t^{\frac{1}{2}} + k \cdot t
$$
 (Rechner  $\text{öffnen (5)}$   
\n**ex** 20.00214cm/h = 10 · (2h) <sup>$\frac{1}{2}$</sup>  + 2.93cm/h · 2h  
\n24) Sorptivität bei gegebener Infiltrationskapazität (5)  
\n**Ex**  $s = \frac{(f_p - k) \cdot 2}{t^{-\frac{1}{2}}}$   
\n**ex** 36.96754 =  $\frac{(16 \text{cm/h} - 2.93 \text{cm/h}) \cdot 2}{(2 \text{h})^{-\frac{1}{2}}}$   
\nGreen-Ampt-Gleichung (1911) (5)  
\n25) Grüne Ampt-Gleichung (5)  
\n**Ex**  $f_p = K \cdot \left(1 + \frac{\text{n} \cdot \text{S}_c}{F_p}\right)$   
\n**ex** 14.95cm/h = 13cm/h ·  $\left(1 + \frac{0.5 \cdot 6}{20 \text{cm/h}}\right)$ 

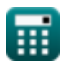

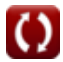

Abstractions from Precipitation Formulas...<br>
9/14

**26) Hydraulische Leitfähigkeit von Darcy, gegeben durch die Infiltrationskapazität aus der Green-Ampt-Gleichung** 

$$
\begin{aligned}\n\mathbf{K} \mathbf{K} &= \frac{\mathbf{f}_{\mathrm{p}}}{1 + \frac{\eta \cdot \mathrm{S_{c}}}{\mathrm{F_{p}}}} \\
\mathbf{K} \mathbf{K} &= \frac{16 \mathrm{cm/h}}{1 + \frac{0.5 \cdot 6}{20 \mathrm{cm/h}}} \\
\end{aligned}
$$

#### **27) Infiltrationskapazität bei gegebenen Green-Ampt-Parametern des Infiltrationsmodells**

$$
\begin{aligned} \mathbf{f}_\mathrm{p} &= \mathrm{m} + \frac{\mathrm{n}}{\mathrm{F}_\mathrm{p}} \\ \mathbf{e}\mathbf{x} \, \boxed{16\mathrm{cm/h} = 14 + \frac{40}{20\mathrm{cm/h}}} \end{aligned}
$$

# **28) Kapillarabsaugung bei gegebener Infiltrationskapazität**

$$
\begin{aligned}\n\mathbf{f} \times \mathbf{S}_{\text{c}} &= \left(\frac{f_{\text{p}}}{K} - 1\right) \cdot \frac{F_{\text{p}}}{\eta} \\
\mathbf{f} \times \mathbf{S}_{\text{c}} &= \left(\frac{16 \text{cm/h}}{13 \text{cm/h}} - 1\right) \cdot \frac{20 \text{cm/h}}{0.5}\n\end{aligned}
$$
\n(Rechner **offnen C**)

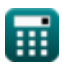

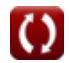

**[Rechner öffnen](https://www.calculatoratoz.com/de/infiltration-capacity-given-green-ampt-parameters-of-infiltration-model-calculator/Calc-10404)** 

Abstractions from Precipitation Formulas...

#### **29) Kumulative Infiltrationskapazität bei Green-Ampt-Parametern des Infiltrationsmodells**

$$
\boldsymbol{\kappa}\bigg[\!\text{F}_{\mathrm{p}}=\frac{\mathrm{n}}{\mathrm{f}_{\mathrm{p}}-\mathrm{m}}\!\bigg]
$$
   
 Rechner öffnen C

$$
\boxed{\text{ex}} 20\text{cm/h} = \frac{40}{16\text{cm/h} - 14}
$$

### **30) Porosität des Bodens bei gegebener Infiltrationskapazität aus der Green-Ampt-Gleichung**

$$
\begin{aligned} \mathbf{\hat{n}} &= \left(\frac{f_p}{K} - 1\right) \cdot \frac{F_p}{S_c} \\ \mathbf{ex} \boxed{0.769231} &= \left(\frac{16cm/h}{13cm/h} - 1\right) \cdot \frac{20cm/h}{6} \end{aligned}
$$

**[Rechner öffnen](https://www.calculatoratoz.com/de/porosity-of-soil-given-infiltration-capacity-from-green-ampt-equation-calculator/Calc-10401)** 

# **Verwendete Variablen**

- **a** Lokaler Parameter a
- **b** Lokaler Parameter b
- **D** Dauer *(Stunde)*
- **f<sup>0</sup>** Anfängliche Infiltrationskapazität *(Zentimeter pro Stunde)*
- **f<sup>c</sup>** Endgültige Infiltrationskapazität im stationären Zustand *(Zentimeter pro Stunde)*
- **f<sup>p</sup>** Versickerungskapazität zu jeder Zeit t *(Zentimeter pro Stunde)*
- **F<sup>p</sup>** Kumulierte Infiltrationskapazität *(Zentimeter pro Stunde)*
- **I** Intensität des Niederschlags *(Zentimeter pro Stunde)*
- **I<sup>a</sup>** Depressions- und Abfangverluste *(Zentimeter)*  $\bullet$
- **k** Hydraulische Leitfähigkeit *(Zentimeter pro Stunde)*  $\bullet$
- **K** Darcys hydraulische Leitfähigkeit *(Zentimeter pro Stunde)*
- **K<sup>d</sup>** Zerfallskoeffizient
- **m** Parameter "m" des Infiltrationsmodells von Green-Ampt
- **n** Parameter 'n' des Infiltrationsmodells von Green-Ampt  $\bullet$
- **N** Impulse des Zeitintervalls
- **P** Totaler Sturmniederschlag *(Zentimeter)*
- **R** Totaler Sturmabfluss *(Zentimeter)*
- **R24-h** Abfluss in cm aus 24-Stunden-Niederschlag *(Zentimeter)*
- **R<sup>d</sup>** Gesamter direkter Abfluss *(Zentimeter)*  $\bullet$
- **s** Sorptivität
- **S<sup>c</sup>** Kapillarer Sog an der Benetzungsfront
- **t** Zeit *(Stunde)*

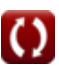

*Abstractions from Precipitation Formulas...* 12/14

- **t<sup>e</sup>** Dauer des Niederschlagsüberschusses *(Stunde)*
- **W** W-Index *(Zentimeter)*
- **α** Koeffizient abhängig vom Bodentyp
- **Δt** Zeitintervall *(Stunde)*
- **η** Porosität
- **φ** Φ-Index

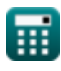

# **Konstanten, Funktionen, verwendete Messungen**

- Funktion: **exp**, exp(Number) *Exponential function*
- Messung: **Länge** in Zentimeter (cm) *Länge Einheitenumrechnung*
- Messung: **Zeit** in Stunde (h) *Zeit Einheitenumrechnung*
- Messung: **Geschwindigkeit** in Zentimeter pro Stunde (cm/h) *Geschwindigkeit Einheitenumrechnung*

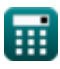

# **Überprüfen Sie andere Formellisten**

**Abstraktionen vom Niederschlag Niederschlag Formeln Formeln**

Fühlen Sie sich frei, dieses Dokument mit Ihren Freunden zu TEILEN!

## **PDF Verfügbar in**

[English](https://www.calculatoratoz.com/PDF/Nodes/11919/Abstractions-from-precipitation-Formulas_en.PDF) [Spanish](https://www.calculatoratoz.com/PDF/Nodes/11919/Abstractions-from-precipitation-Formulas_es.PDF) [French](https://www.calculatoratoz.com/PDF/Nodes/11919/Abstractions-from-precipitation-Formulas_fr.PDF) [German](https://www.calculatoratoz.com/PDF/Nodes/11919/Abstractions-from-precipitation-Formulas_de.PDF) [Russian](https://www.calculatoratoz.com/PDF/Nodes/11919/Abstractions-from-precipitation-Formulas_ru.PDF) [Italian](https://www.calculatoratoz.com/PDF/Nodes/11919/Abstractions-from-precipitation-Formulas_it.PDF) [Portuguese](https://www.calculatoratoz.com/PDF/Nodes/11919/Abstractions-from-precipitation-Formulas_pt.PDF) [Polish](https://www.calculatoratoz.com/PDF/Nodes/11919/Abstractions-from-precipitation-Formulas_pl.PDF) [Dutch](https://www.calculatoratoz.com/PDF/Nodes/11919/Abstractions-from-precipitation-Formulas_nl.PDF)

*1/4/2024 | 3:46:23 AM UTC [Bitte hinterlassen Sie hier Ihr Rückkoppelung...](https://docs.google.com/forms/d/e/1FAIpQLSf4b4wDgl-KBPJGChMJCxFlqrHvFdmw4Z8WHDP7MoWEdk8QOw/viewform?usp=pp_url&entry.1491156970=Abstraktionen%20vom%20Niederschlag%20Formeln)*

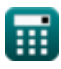